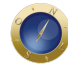

## **Deputados ouvem empresário, policiais e desembargador**

A CPI das Escutas Telefônicas Clandestinas ouve, esta semana, o empresário Paulo Roberto Franco Marinho, o desembargador Luiz Zveiter, corregedor-geral de Justiça do Rio de Janeiro, e dois policiais rodoviários federais do Espírito Santo.

Na terça-feira (27/5), às 14h30, será ouvido o empresário Paulo Roberto Franco Marinho. Ele foi chamado por ter sido vítima de grampos clandestinos em conversas que tratavam de disputas empresariais no setor de telefonia (envolvendo o grupo de telecomunicações canadense TIW e o Banco Opportunity). Em reportagem publicada em 27 de junho de 2001, a revista *Veja* divulgou trechos dessas escutas, em que Marinho falava com o empresário Nelson Tanure e com o jornalista Ricardo Boechat.

O empresário processou a revista por danos morais, mas a ação foi julgada improcedente pela juíza Daise Fajardo Nogueira Jacot, da 15ª Vara Cível de São Paulo. Em decisão de janeiro de 2008, a juíza considerou que a condenação da revista implica censura. Na ação, movida em conjunto com Nelson Tanure, o empresário reivindicou indenização de R\$ 1 milhão da Editora Abril, dona da revista *Veja*.

Na quarta-feira (28/5), às 14h30, a CPI ouve o policial rodoviário Wendel Benevides Matos, da 12ª Superintendência da Polícia Rodoviária Federal, em Vitória (ES), e o policial rodoviário federal aposentado Reinaldo Szydloski, também de Vitória.

Já o desembargador Luiz Zveiter será ouvido na quinta-feira (29/5) a partir das 10h. Ele falará sobre a implementação de um sistema informatizado para controlar os pedidos de grampo que chegam à Justiça do Rio. O sistema foi inaugurado no último dia 12 de maio.

## **Controle de grampos**

Em entrevista recente à revista **Consultor Jurídico**, Zveiter explicou, passo a passo, como o novo sistema funciona. A partir de agora, a medida sigilosa só poderá ser autorizada se o juiz fizer um cadastramento dos dados relativos à interceptação. O sistema também não permite a interceptação de "outros" números. Segundo Zveiter, antes, o juiz poderia autorizar o número do investigado e de outros números não especificados. "Quais são os outros? Aqueles que ligassem para ele ou para quem ele, eventualmente, ligasse. Cai todo mundo em uma rede de grampos", constata o corregedor.

Agora, o pedido chega ao tribunal em dois envelopes lacrados. No setor de distribuição, os envelopes recebem um número e são encaminhados, ainda lacrados, à Vara Criminal competente. O envelope menor vai conter apenas o número do inquérito. Já no envelope maior estarão os dados referentes ao pedido de interceptação. Este envelope será aberto pelo juiz e apenas ele movimentará o sistema.

Da decisão de autorização da escuta até a emissão do documento a ser enviado para a operadora telefônica, o juiz terá de preencher alguns dados. No primeiro passo, ele terá de incluir a data e escolher se vai declinar da competência, aceitar ou negar o pedido da medida cautelar.

Caso o juiz considere que não é competente para julgar o caso, bastará selecionar a opção. Essa é a única

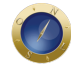

entre as três decisões em que o juiz poderá fechar o sistema só com a seleção de declínio de competência.

Mas se aceitar ou rejeitar o pedido, algumas informações adicionais terão de ser preenchidas como a íntegra da decisão, um resumo dela, e a data de retorno, ou seja, o dia em que a decisão perderá a validade, caso o pedido seja aceito. Pelas regras atuais, o juiz só pode autorizar a escuta telefônica pelo prazo de 15 dias, podendo prorrogá-la. Mas para fazer isso, terá de entrar novamente no sistema e informar a prorrogação.

O controle não pára por aí. Se o juiz quiser "gravar" a informação para imprimir o documento a ser enviado para operadora telefônica informando que determinado número será interceptado, terá de cadastrar a medida sigilosa. Outra janela será aberta com alguns dados a serem completados.

Nessa etapa de cadastramento da medida sigilosa, o juiz terá de colocar que é interceptação telefônica, o número do documento encaminhado pela polícia ou MP com o pedido de interceptação, a data em que o pedido foi feito, o nome completo do investigado, o tipo do objeto (interceptação de linha telefônica fixa, celular, entre outros), a empresa de onde é o celular ou o telefone fixo, a decisão (de deferimento ou não) e, por fim, a data em que o pedido foi aceito pelo juiz. Feito isso, o juiz salva os dados básicos. Sem responder esses dados, a autorização não é concluída e ele não consegue imprimir o documento com sua determinação à operadora telefônica.

A partir dessa etapa, o juiz receberá um número da medida. O próprio sistema vai gerar um documento. Segundo a Corregedoria, esse documento não pode ser alterado. O juiz vai preenchê-lo com os dados que já possui, além da data em que está sendo expedido o ofício, o destinatário (a empresa telefônica que cumprirá a ordem de interceptação), o próprio nome (do juiz), o número da medida, o número do telefone e o prazo em que a decisão será válida. Com todos os dados preenchidos, o juiz imprime o documento que será enviado para a operadora.

Zveiter explica que o sistema gera uma numeração própria seqüenciada e que aparece na primeira página do documento. Caso a empresa telefônica tenha dúvida quanto à ordem judicial, pode entrar em contato com o tribunal com o número do documento e checar as informações.

Com o sistema implantado pelo TJ do Rio, o juiz também poderá consultar medidas sigilosas para saber, por exemplo, se o número do telefone já está cadastrado e interceptado através de decisão de outro juiz. Caberá ao juiz analisar o caso e ver se há ou não necessidade de nova medida sigilosa para o mesmo telefone.

O sistema também permite que o próprio juiz controle, de maneira muito simples, as medidas sigilosas permitidas por ele. Logo que abrir o sistema, aparecerá um aviso na tela de que há uma medida sigilosa com prazo se esgotando. "Deseja visualizá-la?", pergunta o sistema. "Com o número de processos que ele tem, se não tiver o sistema para avisá-lo, fica nas mãos de outras pessoas", constata Zveiter.

Os juízes não terão muita dificuldade em manusear o dispositivo. A base do sistema é a mesma que o juiz usa para o acompanhamento dos processos.

## **Date Created**

26/05/2008